# KALIYAGANJ COLLEGE

#### P.O.-Kaliyaganj, Dist.-Uttar Dinajpur

Pin-733129 (West Bengal)

# Session : 2017-18

### DETAILED INfOrmATIONS ABOUT ADMISSION TO 1<sup>ST</sup> YEAR

Phone : (03523) - 258030 / 258100 FAX : (03523) - 258030

Website : kaliyaganjcollege.ac.in

Admission Link : onlineadmissionkaliyaganjcollege.org.in

e-mail : kaliyaganjcollege@rediffmail.com

### SUBJECTS

### **B.A. General**

**EL. BENGALI, EL. ENGLISH, EL. HINDI, SANSKRIT, URDU, HISTORY, POLITICAL SCIENCE, PHILOSOPHY, ECONOMICS, GEOGRAPHY, EDUCATION** 

**B.A. Honours**

**BENGALI, ENGLISH, HINDI, SANSKRIT, HISTORY, POLITICAL SCIENCE, PHILOSOPHY, ECONOMICS,** 

**B.Sc. General**

**PHYSICS, CHEMISTRY, MATHEMATICS, BOTANY, ZOOLOGY** 

**B.Sc. HONOURS**

**PHYSICS, CHEMISTRY, MATHEMATICS**, **COMPUTER SCIENCE** (**Self Finance),**

**B.Com. General & B.Com. Honours (Accountancy)**

**Compulsory Subjects** 

**Part-I** & **Compulsory Bengali or Hindi**,

**Part-II & Compulsory English** 

**Part-III** x **Environmental Studies** 

#### **Intake capacity in different Honours Subjects**

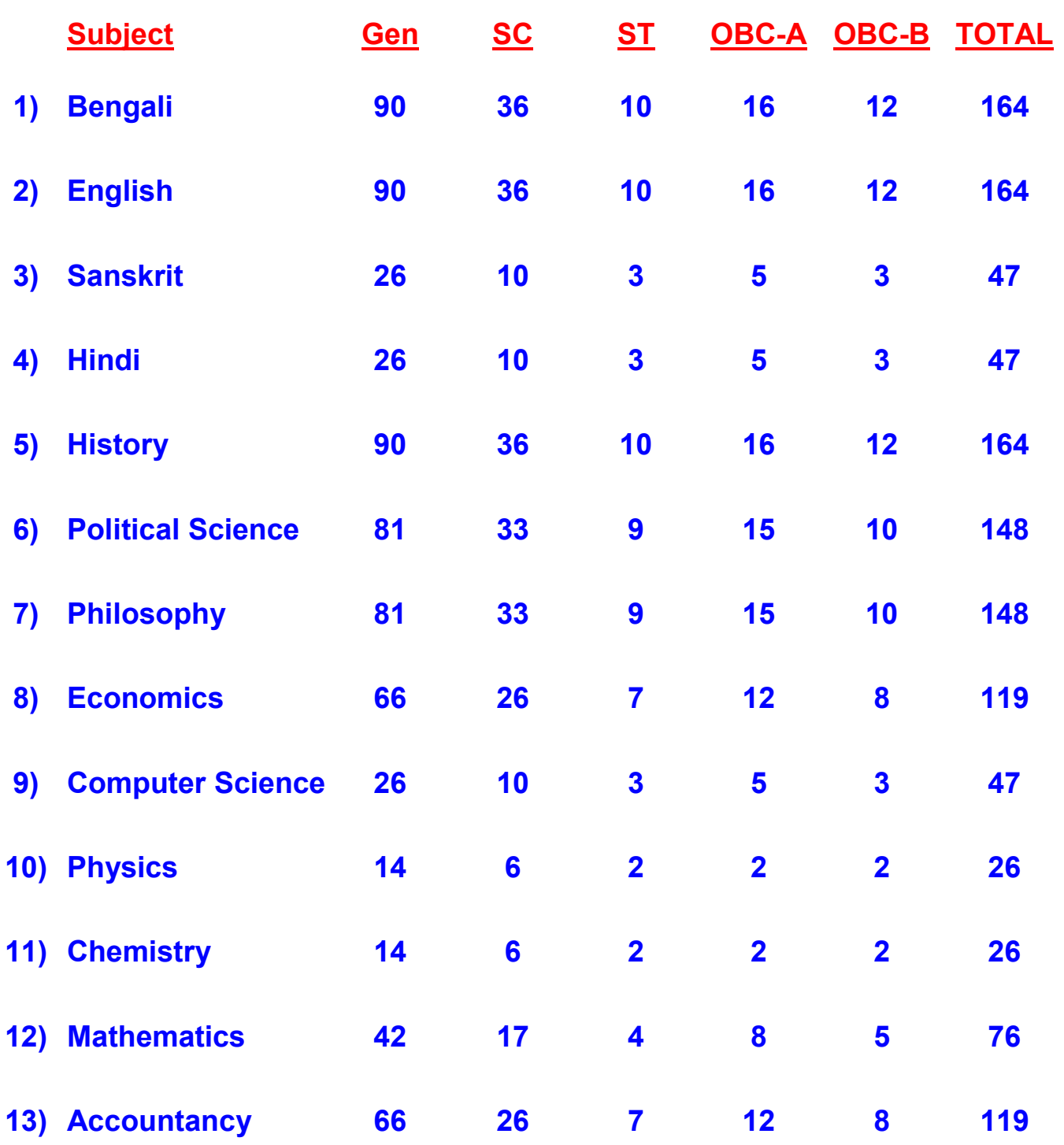

**In each category 3% (three percent) seats are reserved for physically handicapped applicants.** 

#### **Conditions for taking-up some subjects**

# **Subject opted for Subject that should have at Admission to 1<sup>st</sup> year the qualifying examination 1) Computer Science (Hons.) Mathematics**  2) **Physics (Hons. & Gen)** Physics, Mathematics **3) Chemistry (Hons. & Gen) Physics, Chemistry, Mathematics 4) Mathematics (Hons. & Gen) Mathematics or Statistics 5) Economics (Hons.) Mathematics or Business Mathematics 6) Geography (Gen) Geography 7) Accountancy Accountancy or Mathematics or Business**

**Mathematics** 

#### **Intake capacity in different General course**

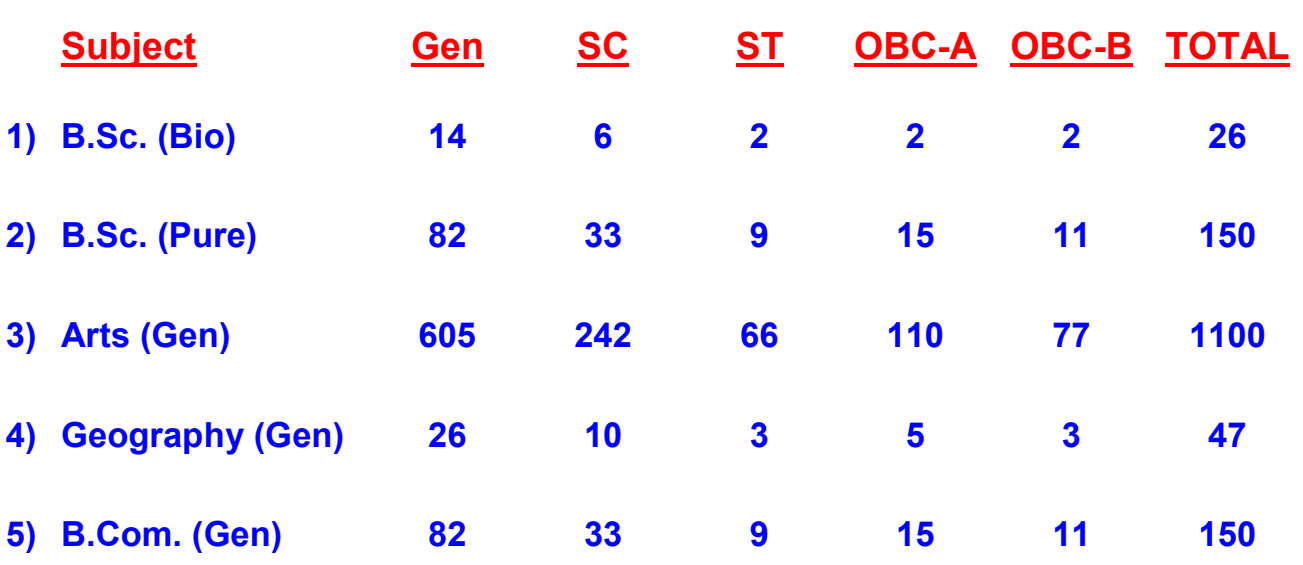

#### **Rules regarding admission**

i.

- **1) Candidates should pass H.S. (10 + 2) Level or equivalent examination with at least in 5 (five) subjects including English.**
- **2) 5% and 10% merit point will be deducted from total merit points credited to the students who have passed 12th Standard in 2016 and 2015 respectively. Candidates who have passed 12th standard prior to 2015 are not eligible for admission.**
- **3) (a) Those candidates who would obtained either (i) 45% marks in the aggregate or (ii) 40% in the aggregate with 50% marks in the subject in the qualifying examinations shall be eligible to apply for admission to Honours course in the subject concerned. Admission to a course shall be subject to availability of seats and based on merit.**

**Provided that for SC/ST candidates, the minimum marks for eligibility shall be (i) 40% marks in the aggregate or (ii) 35% in the aggregate with 50% in the subject for admission to Honours course in the subject concerned.** 

- **4) The selection criteria and merit will be prepared as per the provisions of the University. The Merit Point Calculation will be done as follows:** 
	- **a) Subject to the eligibility criteria, the merit lists for the Honours Courses will be prepared as :**

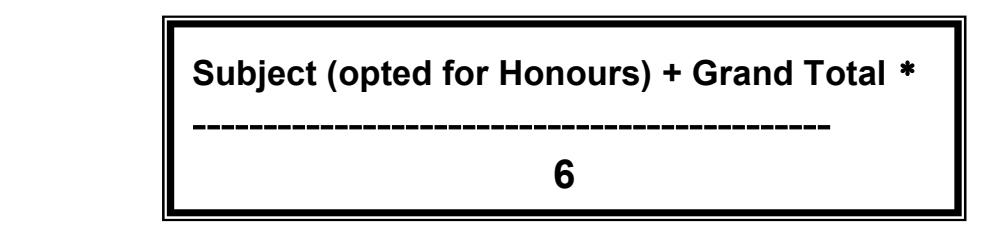

**b) In case any candidate opts for an Honours beyond his subject combination (Except linguistic subjects) at H.S. (10+2) Level, the merit lists for the Honours Courses will be prepared as :**

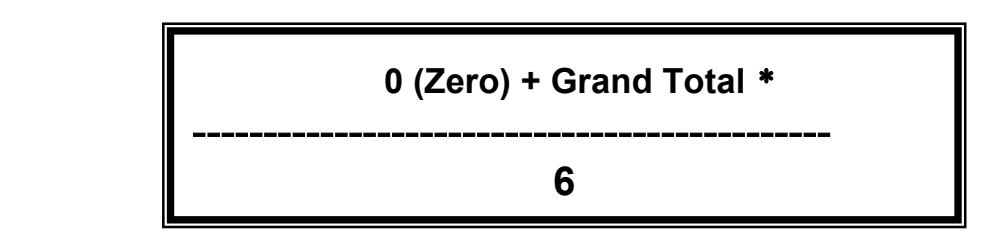

**\* Grand Total means sum of best 5 (five) subjects including English but excluding Environmental Studies (if any).**

- **5) Subject to the eligibility criteria, the merit lists for the General Courses will be prepared on the basis of Grand Total of best five subjects including English but excluding Environmental Studies (if any).**
- **6) Candidates qualifying in (10 + 2) Exam. with English as a Subject from the West Bengal State Council of Vocational Education & Training are eligible to get admission to B.A. and B.Com. General Course only.**
- **7) Only the State Level Boards & Central Boards in regular mode will be allowed to take admission in Hons. / General Course.**
- **8) Admission will be made from Merit List through e-counselling.**
- **9) After admission, all original documents should be verified at college premises within the scheduled time period.**

**The documents needed are –**

- **a) Marksheet of H. S. or equivalent examination**
- **b) Caste Certificate (if any)**
- **c) Physically handicapped / challenged Certificate (if any)**
- **d) School Leaving Certificate**
- **e) Residential Certificate (Voter ID, Ration Card or Adhar Card)**
- **f) Passport Size Photo 1 copy.**

**If there is any discrepancy between the supplied informations in the application form and the original documents, the admission will be cancelled and the candidate will be responsible for that.** 

#### **Procedure for filling-up the forms**

- **1) Firstly open our website www.kaliyaganjcollege.ac.in and click 'onlineadmission' button or open 'www.onlineadmissionkaliyaganjcollege.org.in'. Then obtain the detailed informations by clicking 'Application Procedure' button. [If the page 'Notice Board – Online Application will be started after publication of H.S. Result, 2017' come, then click 'ctrl + f5' to clear the page and then proceed]**
- **2) Click 'Apply online'. Two options will come — 'Apply in Honours' & 'Apply in General'. Click the desired button and the application form will be opened.**
- **3) Fill-up the form properly. Browse your photo from any source (internal or external) and paste it at proper place. Be care about your date of birth. After submitting the form, you can edit your form except date of birth.**
- **4) After completion of form fill-up, 'Submit' button will come. Click 'submit' button and the filled-up form will be seen. After checking (you can go back for correction if any), confirm it. Then three buttons will come — 'Print Form', 'Make Payment' & 'Exit'. Click 'Print Form' to get hard-copy of your application. Then click 'Make Payment'. SBI Portal will be opened. Put your ID and other data as required. Then proceed as per instruction. You can make your payment online by Debit Card / Credit Card / Net Banking. If you make payment online, you will get receipt and take print out. You can also make your payment offline. Then you will get Bank Challan of two parts. Make your payment at any branch of SBI. Bank will take the 'Bank Part' of the Challan and the 'Applicant Part' will be kept by you. You can also exit by clicking 'Exit' button.**
- **5) Within one day of payment, your payment status will be 'PAID'. If the payment status is 'PAID' then the form will be accepted, otherwise it will be rejected. If after one day of your payment, the payment status remains 'UNPAID' then contact to the office of the college immediately.**
- **6) You will find your 'Application Id' at the top of your submitted Application form. This 'Application ID, will be your user Id and your date of birth will be your password for the later operations.**
- **7) You will get the options for 'Duplicate Application Form & Bank Challan' and 'Form Correction' at Home Page.**
- **8) Follow the Progrmme at web-site.**
- **9) A candidate can apply for Honours course in maximum 3 (three) subjects in a single application form.**
- **10) Firstly, the admission will be provisional. Later on, it will be confirmed if everything is OK.**
- **11) The process of 'form fill-up' & 'admission' may be cancelled or postponed at any stage due to special reasons.**

#### **For any queries of the Form fill-up -**

**Phone : (03523) - 258030 / 258100 Mobile : 8016958075 / 9563629275 / 9434305624**

**Fax : (03523) - 258030**

**Website : kaliyaganjcollege.ac.in**

**e-mail : kaliyaganjcollege@rediffmail.com**

*Dr. Pijush Kumar Das, Principal, Kaliyaganj College*